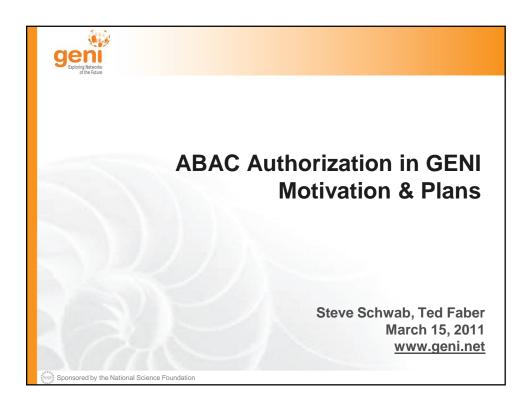

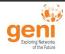

#### Outline

- Background
  - Authorization Goals
    - What operations does the GENI API allow?
- Motivation
  - Intro to Attribute Based Access Control (ABAC)
  - Approach to using ABAC attribute credentials
  - Current Credentials used in ProtoGENI
- Integration, Development, Trial Deployment Plans
  - GENI API Integration Plan for ProtoGENI
  - ORCA approach
- Summary

Sponsored by the National Science Foundation

March 15, 2011

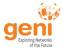

#### **Authorization Goals**

- Support Many Different Authorization Policies
  - Each control framework/campus/site/research group may want to do things a bit differently.
  - All must enforce some control over who can or can't use their resources.
- Support Many Different Users / Groups of Users
  - Anticipate growth in number of users and distinctions among users.
- Uniform Language for Authorization Policy
  - Cross control framework interpretation of user attributes and resource provider authorization policies
  - Promote sharing and reuse of policies
  - Support auditing

Sponsored by the National Science Foundation

March 15, 2011

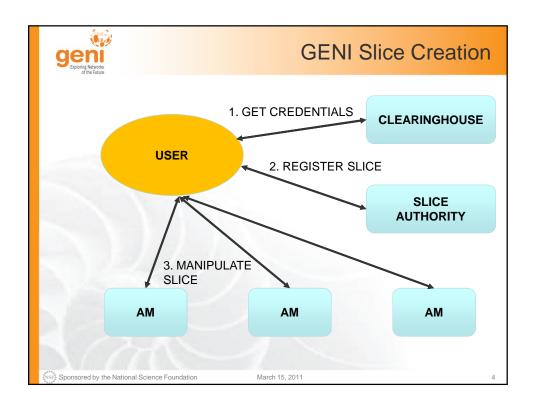

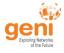

#### **GENI API: An Operations View**

- What does the GENI API allow to be done?
  - SA: register a slice, ...
  - AM: request some tickets
  - AM: create\_sliver( slice, ..., tickets )
  - AM: sliver configuration
- What authorization policy (choices/decisions) must be made? Examples...
  - Can user U create slice S?
  - Can user U allocate a sliver at AM X?

Sponsored by the National Science Foundation

March 15, 20

5

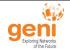

#### Synopsis of GENI Credentials

- GENI Credentials
  - User X can invoke OP on object O
  - (Subject, Target, Privileges)
    - Types -> Rights -> Operations defines privileges
- Observation
  - This would work great, if we already knew all the types, rights, operations, objects that will ever be needed.
  - And can define intuitively clear names to make policy definition easy.

Sponsored by the National Science Foundation

March 15, 2011

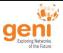

#### Motivation for ABAC

- · Start with a well-founded logic and formalism...
  - A r1 ← B
  - A.r1 ← B.r2
  - A.r1 ← B.r2.r3
  - A.r1 ← B.r4 ∩ C.r5

### Explanation: users have the rights to do things and delegate things

- ... hidden inside attribute credentials
- Decision procedure is precisely defined in a series of papers, with many sophisticated cases worked out... (e.g. information hiding)
  - ... don't need most of that power right now, just basic attribute assertions with parameters.
- Avoids locking in to types/rights/operations
  - Can extend as we go... new attributes map one-to-one to new operations or...
  - Portions of the GENI Federation (geographic, control framework, technology type, etc.) can define attributes locally, use them to reduce details in policy definitions.

Sponsored by the National Science Foundation

March 15, 2011

7

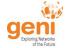

#### **Architectural Motivation for ABAC**

- Shifts future development from "credential format" war to use of ABAC credentials
  - Not important to get a new bit of information into a common GENI AM, ProtoGENI, PlanetLab, or ORCA credential
  - Important to make sure that many parties can generate and interpret ABAC credentials
- Community is free to innovate around ways of using ABAC attributes
  - Relatively de-constraining attributing and relying parties must agree on meaning of an attribute – and then may adopt them locally for use.

Sponsored by the National Science Foundation

March 15, 2011

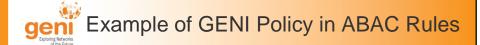

- The rules for slice creation:
- AM.slice\_authority ← (SA.slice\_authority).slice\_authority
- AM.slice\_authority ← SA
- The rules for sliver creation are similar to slice creation:
- AM.ListResources ← (AM.slice\_authority).DiscoverResources
- AM.CreateSliver ← (AM.slice\_authority).CreateSliver
- · The ABAC rules document:
- http://groups.geni.net/geni/attachment/wiki/TIED/ABAC\_Rules\_v1.2.pdf
- The GENIAPI AM integration document:
- http://groups.geni.net/geni/attachment/wiki/TIED/ABAC GENIAPIv1.2.pdf

NSF Sponsored by the National Science Foundation

March 15, 2011

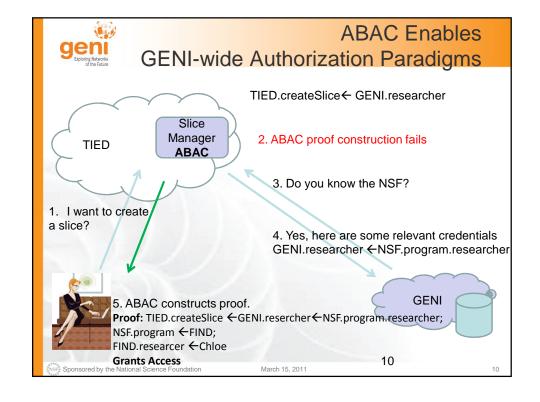

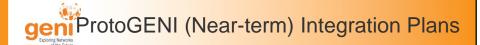

- High-level Process
- Document Design, Implementation and Trial Deployment Plan (Steve, plan document)
- Present Plan & Rough Schedule at GEC 10 (Steve/Ted)
- Get community feedback and consensus at GEC10 (all authors)
- Test and field integration with ProtoGENI and the GPO lab (PG, GPO, ISI)
- The Authorization in GENI plan document:
- http://groups.geni.net/geni/attachment/wiki/GENISecurity/Authorization-plan-v0.4.pdf

Sponsored by the National Science Foundation

March 15, 2011

4.4

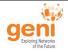

# ProtoGENI with ABAC Concept of Operations

- Attribute Credentials
  - ProtoGENI to provide ways for users to acquire and pass ABAC Attributes.
- ProtoGENI Reference Policies for Ams
  - AMs may tailor or extend reference policy for local needs.
- Define Vocabulary of Attributes for users and slices
  - Adapt the current ABAC Rules as a starting point, then simplify.
- Enforce ProtoGENI Requestor Semantics
  - Ensure a security check permits only the ID associated with the credentials/(ABAC assertions) to use those assertions to invoke an operation.
- Discuss long-term plan
  - Dual-credential scheme, or transition to exclusive use of ABAC

Sponsored by the National Science Foundation

March 15, 2011

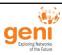

#### ProtoGENI with ABAC

Development, Integration and Trial Deployment

- Analysis Tasks
  - Ensure pieces fit together end-to-end
- Standalone Tools Tasks
  - More tools for ISI to create
- Integration Tasks
  - Within ProtoGENI
  - Within other clients (e.g. Omni)
- Deployment Tasks
  - ProtoGENI and GPO lab
- Field Testing Tasks
  - Recruit potential users

NSF Sponsored by the National Science Foundation

March 15, 2011

10

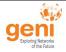

## ORCA with ABAC Compare and Contrast

- ORCA mostly in agreement with SFA 2.0 document and GENI API approach
- ORCA contrasts
  - Proposed use of ABAC to encode attributes is less literal, uses attributes such as "Owner" and "SpeaksFor" to introduce a different way of expressing policies
  - AMs are not the only grantor of rights to use resources.
    Other entities (SA, CH) are anticipated to delegate rights to resources directly to GENI users

Sponsored by the National Science Foundation

March 15, 2011

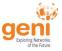

#### Summary

- Current credentials and authorization approach work, but as we make progress in GENI, limitations are starting to creep in.
- Approach provides a chance to experiment with side-by-side implementations of ABAC (assertion) credentials and current credentials
- Most of the necessary software exists
  - Remaining can be developed in next few months
- Policy Definition, Deployment, Use in the Field
  - Experience needed to season prototype, sharpen our collective understanding, reach consensus tipping point.

NSF Sponsored by the National Science Foundation

March 15, 2011

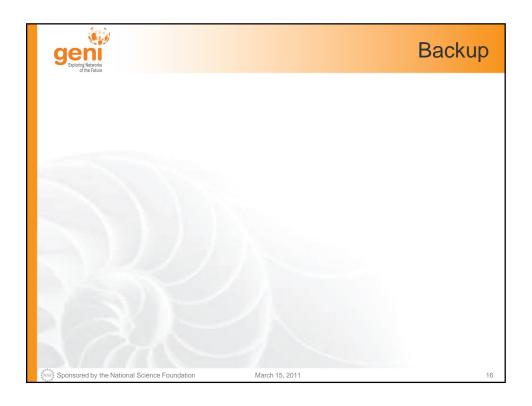

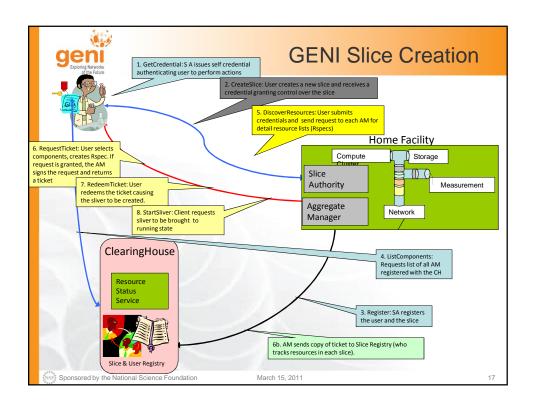